# **RENCANA PELAKSANAAN PEMBELAJARAN**

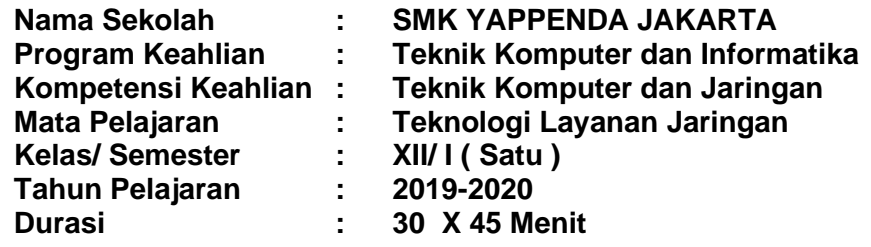

# **A. KompetensiInti**

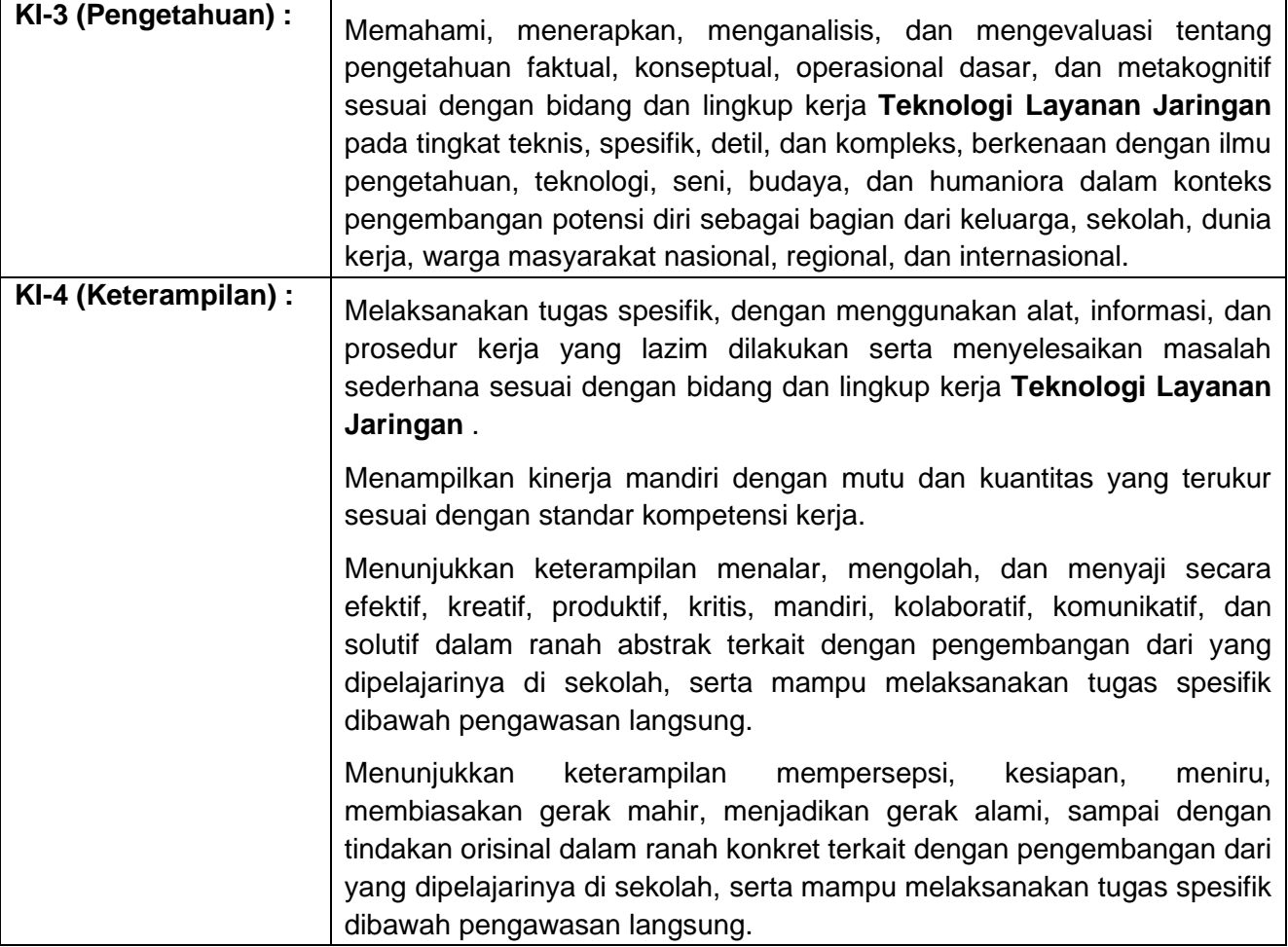

# **B. Kompetensi Dasar dan Indikator Pencapaian Kompetensi**

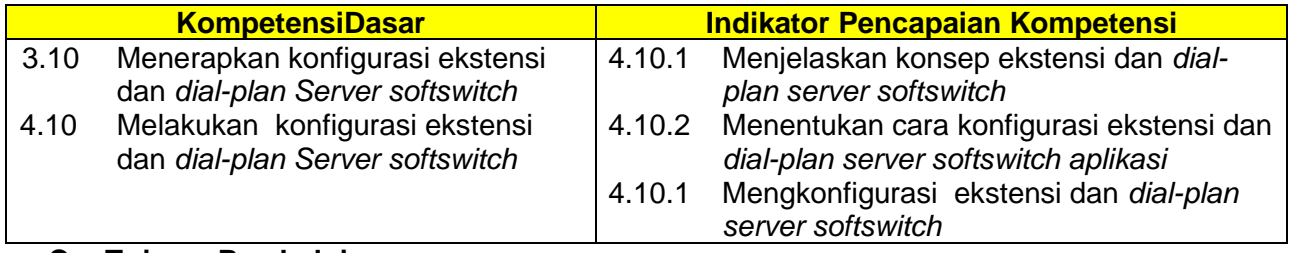

# **C. Tujuan Pembelajaran**

Melalui langkah pembelajaran *model Discovery Learning* dengan pendekatan *saintifik* peserta didik menerapkan konfigurasi ekstensi dan *dial-plan Server softswitch*,

mengajukan pertanyaan, mengajukan jawaban sementara, mengumpulkan data, menganalisa data, menyusun simpulan untuk dapat mencapai kompetensi pengetahuan (memahami, menerapkan, menganalisis, dan mengevaluasi), keterampilan (mengamati, mencoba, menyaji, dan menalar), dan sikap (jujur, santun, dan tanggungjawab).

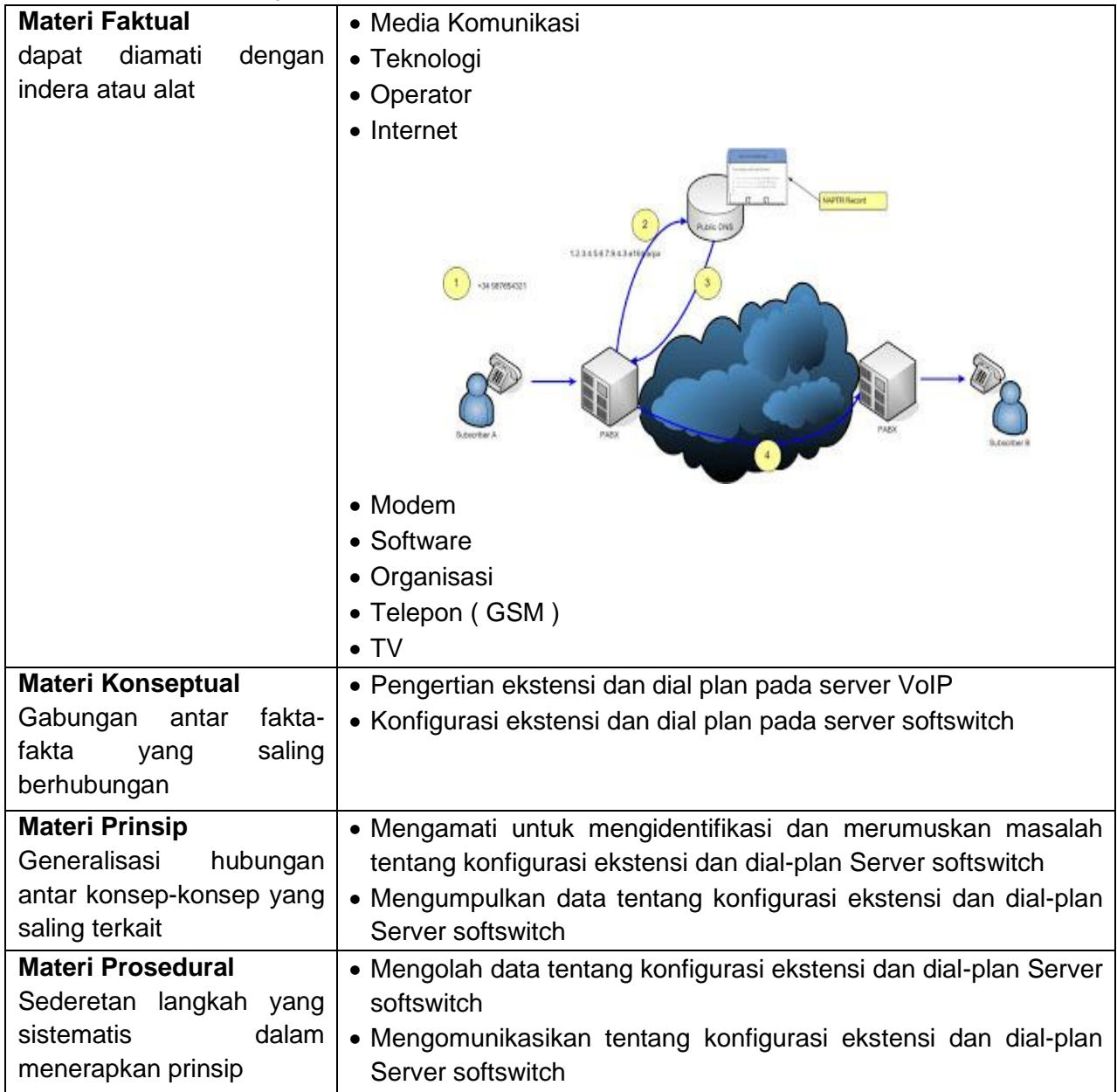

# **D. Materi Pembelajaran**

# **E. Pendekatan, Strategi dan Metode**

- Pendekatan : Saintifik
- Metode : Diskusi, Tanya Jawab, Demontrasi, Praktek dan Penugasan
- Model : *Problem Based Learning*

# **F. Alat dan Media Pembelajaran**

- Vidio Pembelajaran.
- Slide Powerpoint.

• LCD Proyektor.

# **G. SumberBelajar**

- Hand Out
- Internet

# **H. Kegiatan Pembelajaran**

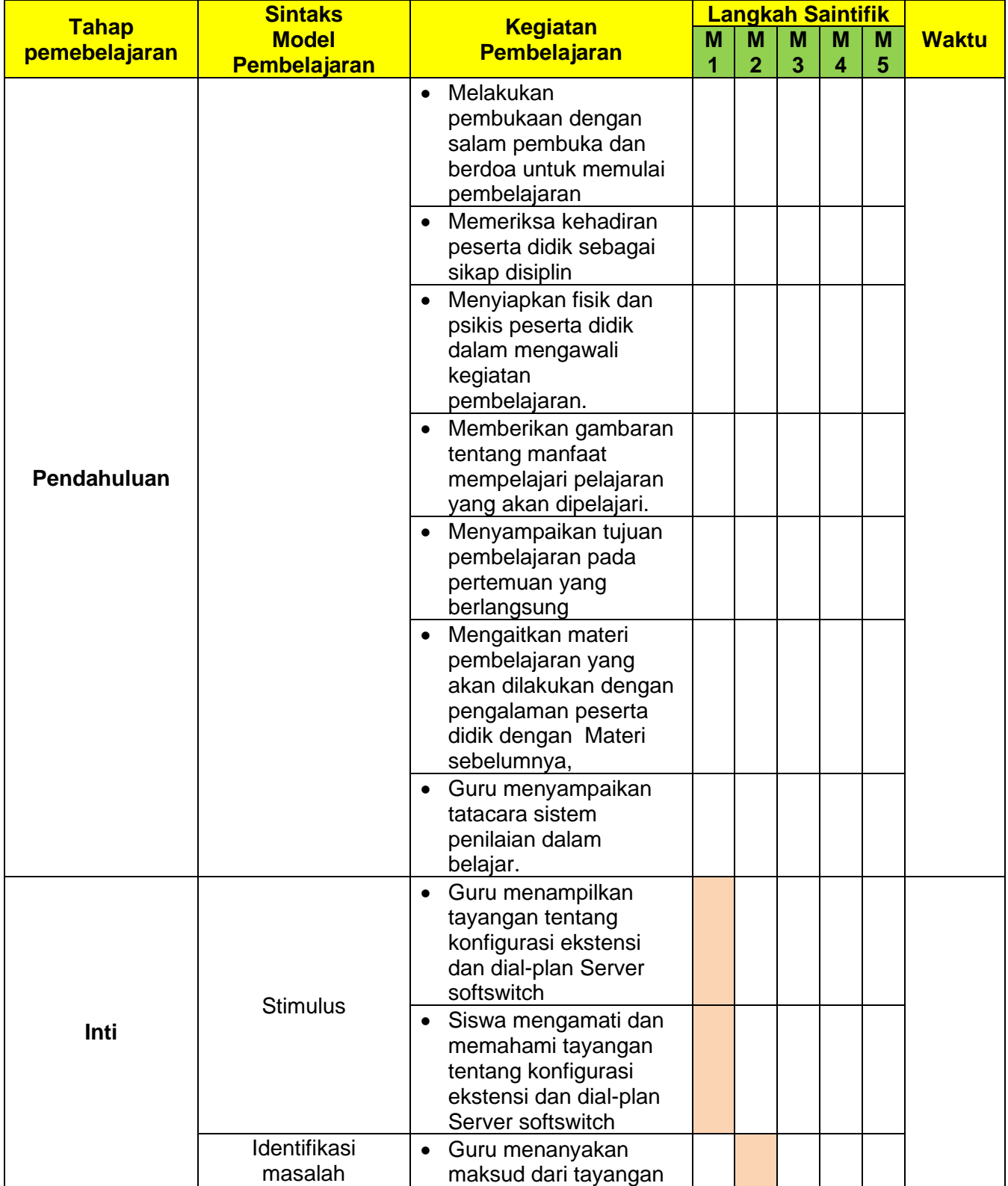

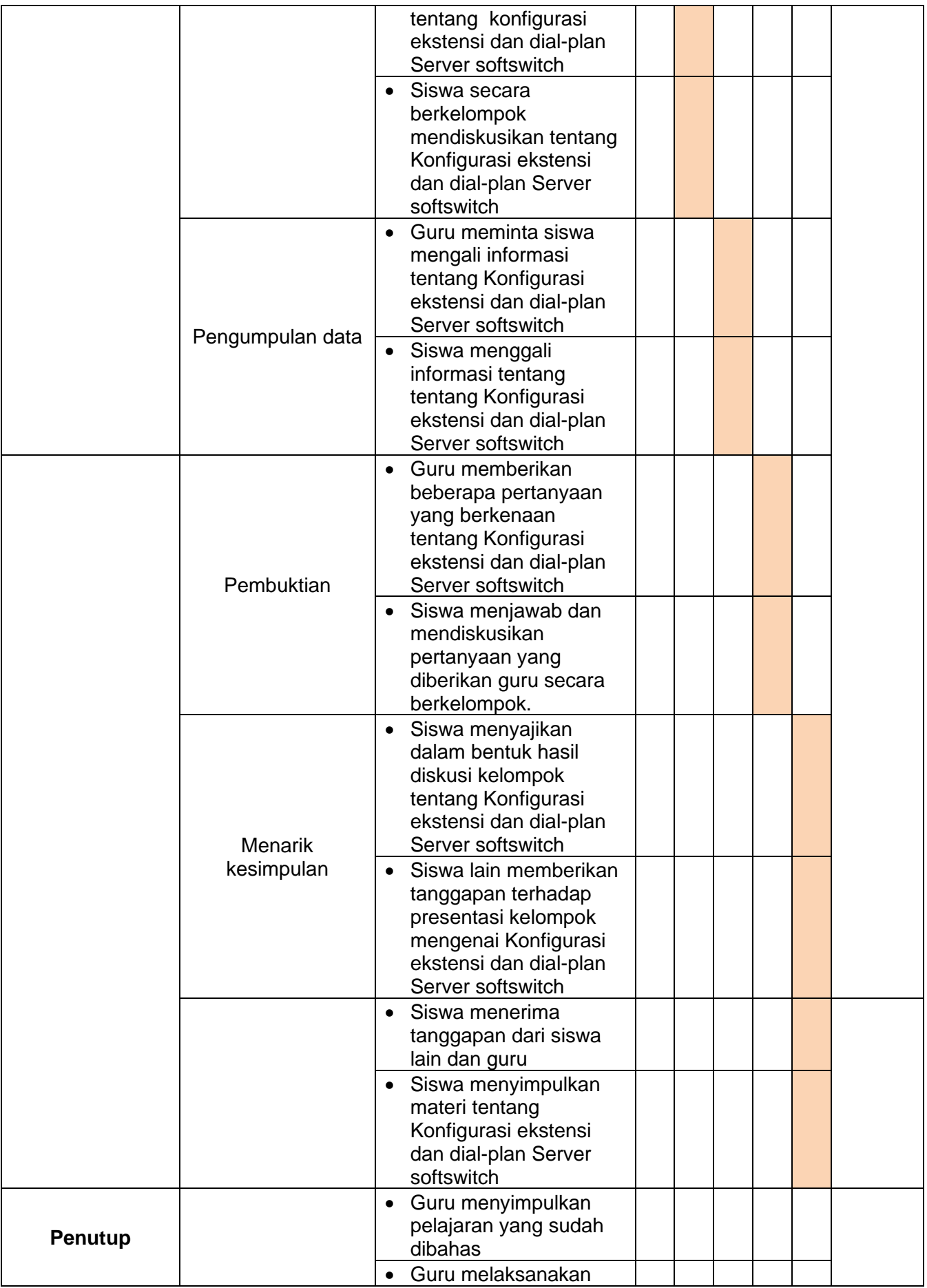

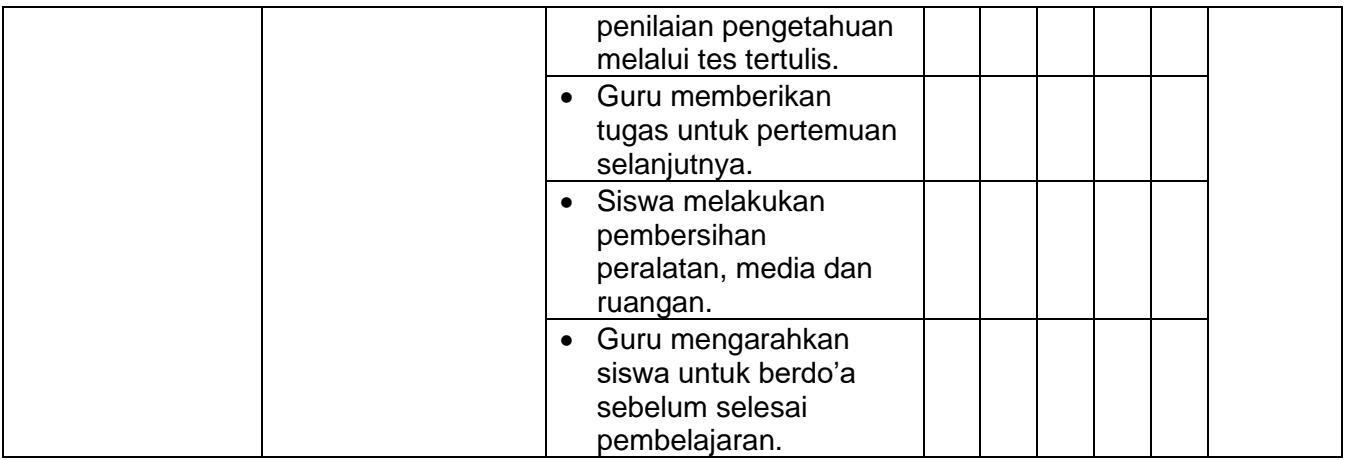

# **I. Penilaian Pembelajaran**

# • **Penilaian Skala Sikap**

- Teknik penilaian : Observasi : sikap religiius dan sikap sosial
- Bentuk penilaian : lembar pengamatan
- Instrumen penilaian : jurnal (terlampir)

#### • **Pengetahuan**

- Jenis/Teknik tes : tertulis, lisan,dan Penugasan
- 
- Bentuk tes : uraian<br>• Instrumen Penilaian : (terlampir)  $\bullet$  Instrumen Penilaian

#### • **Keterampilan**

- Teknik/Bentuk Penilaian :
- Praktik/Performence
- Fortofolio
- Instrumen Penilaian : (terlampir)

#### **Remedial**

Bagi peserta didik yang belum memenuhi kriteria ketuntasan minimal (KKM), maka guru bisa memberikan soal tambahan misalnya .

#### **CONTOH PROGRAM REMIDI**

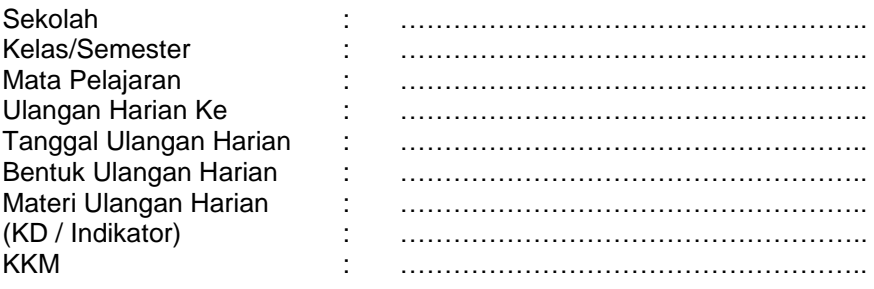

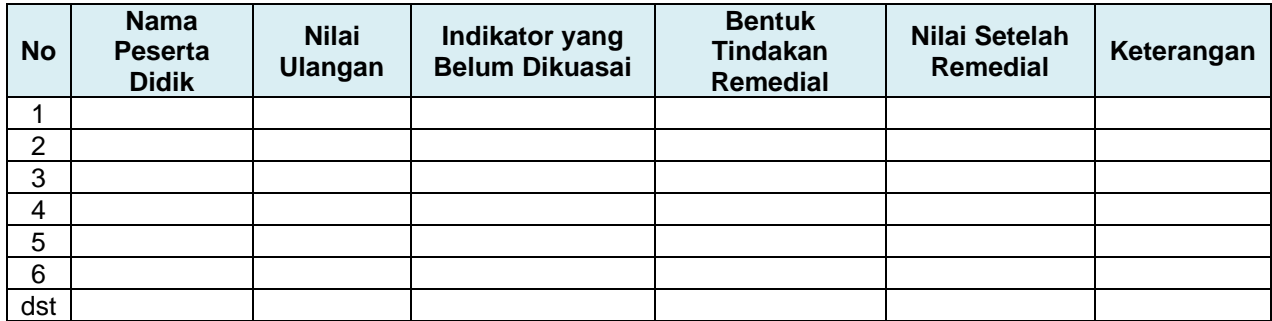

#### **Pengayaan**

Guru memberikan nasihat agar tetap rendah hati, karena telah mencapai KKM (Kriteria Ketuntasan Minimal). Guru memberikan soal pengayaan sebagai berikut :

- 1. Membaca buku-buku tentang materi yang relevan.
- 2. Mencari informasi secara online tentang materi
- 3. Membaca surat kabar, majalah, serta berita online tentang materi
- 4. Mengamati langsung tentang materi yang ada di lingkungan sekitar.

**Mengetahui Jakarta, 16 Juli 2019 Kepala Sekolah Guru Mata Pelajaran**

**Drs H Joko Dwiyatmoko M.Si Afrizal Lazuardi Ichsan.ST** 

#### **Lampiran**

#### **Materi Pembelajaran**

#### **Konfigurasi ekstensi dan dial-plan Server softswitch**

#### **A. Pengertian Extension dan Dial Plan**

Extension adalah sekumpulan perintah yang dijalankan berdasarkan urutan2 dari tingkat prioritasnya. Berbeda dengan PABX , dimana extension biasanya berasosiasi dengan telepon, interface atau menu. Beberapa perintah, seperti Dial atau GotoIf, mempunyai kemampuan untuk berjalan ke perintah lain berdasarkan kondisinya.

Dalam extension asterisk sintax yang digunakan di file extensions.conf , setiap tahapan perintah dalam sebuah extension di tulis dalam format seperti **exten = extension,priority,Command(parameter)**

Kesimpulanya, setiap "context" memiliki nama,setiap context dapat mendefenisikan satu atau lebih "extension".didalam extension kita dapat memasukan sekumpulan perintah.

#### **Komponen yang membangun tahapan perintah extension:**

- ❖ Extension adalah label dari extension, dapat berupa string atau pola yang harus di evaluasi secara dinamik untuk mencocokan dengan banyak kemungkinan nomor telepon.dan setiap bagian dari extension harus memiliki label yang sama.
- ❖ Priority biasanya berupa angka integer. Adalah urutan dari perintah yang harus dijalankan dalam sebuah extension. Perintah pertama yang dijalankan harus dengan prioritas 1, jika tidak ada prioritas 1 maka asterisk tidak akan menjalankan perintah extension.dan seterusnya
- ❖ Command atau perintah adalah "aplikasi" yang akan di jalankan oleh Asterisk.
- ❖ Parameter adalah parameter yang harus diberikan kepada sebuah command. Tidak semua command / perintah membutuhkan parameter, beberapa perintah dapat dijalankan tanpa parameter

Dial-Plan berfungsi sebagai routing panggilan antar ekstensi, baik yang berada dalam satu IP-PBX ,(lokal) maupun antar IP-PBX, atau biasa disebut dial trunk. Dalam Asterisk, Dial Plan diprogram dalam satu file yang bernama extensions.conf. Secara umum, setiap ekstensi dalam Asterisk merujuk pada user tertentu yang ter-register ke Asterisk tersebut sehingga biasanya nomor ekstensi sama dengan id user.

#### **B. Konfigurasi Ekstensi dan Dial Plan Server Softswitch**

#### **1. Konfigurasi Ekstensi Server Softwitch**

Konfigurasi Data Account Umum :

[general] -->> context umum,harus ada context=default -->> nama context user port=5060 -->> default port untuk SIP binaddr=0.0.0.0  $\rightarrow$  >> listen semua ip addr yg request srvlookup=yes  $tos=0x18$ videosupport=yes

Konfigurasi Data Account User / Extensions :

;softphone -->> nama atau nomor account [101] (user/extension) type=friend -->> tipe account username=101 -->> login account secret=101 -->> password account host=dynamic -->> host yang menjadi IP PBX,dpt berubah nat=no -->> tanpa NAT dtmfmode=rfc2833 -->> RTP Payload for DTMF Digits, Telephony Tones and Telephony Signals allow=all -->> mode codec, bisa semua jenis codec callerid="sip00" -->> id client context=voipkn -->> context jaringan user canreinvite=no -->> mekanisme canreinvite mailbox=101@voipkn -->> username@context

## **2. Konfigurasi dial-plan server Softwitch**

Untuk mengkonfigurasi dial plan, edit file extensions.conf dengan mengetik: nano /etc/asterisk/extensions.conf.

Pastikan bahwa seluruh perintah pada file ini sudah dinon aktifkan. Ketik perintah di bawah ini pada bagian paling akhir dari isi file extensions.conf.

;Dial antar ekstensi pada IP-PBX [voipkn] -->> seluruh dial plan di bawah ini hanya berlaku bagi context 'voipkn' exten =>101,1,Dial(SIP/101,20) -->> Dial ext 101 dengan protokol SIP, time out 20 detik exten =>101,2,Hangup -->> setelah timeout dilakukan hangup exten =>102,1,Dial(SIP/102,20) exten =>102,2,Hangup

#### **Referensi**

<http://panoramamalam.blogspot.com/2017/02/pengertian-konfigurasi-ekstensi-dan.html>

#### **Lampiran Instrumen Penilaian**

#### **A. ISTRUMEN PENILAIAN SIKAP**

#### - **Penilaian Observasi**

Penilaian observasi berdasarkan pengamatan sikap dan perilaku peserta didik sehari-hari, baik terkait dalam proses pembelajaran maupun secara umum. Pengamatan langsung dilakukan oleh guru. Berikut contoh instrumen penilaian sikap

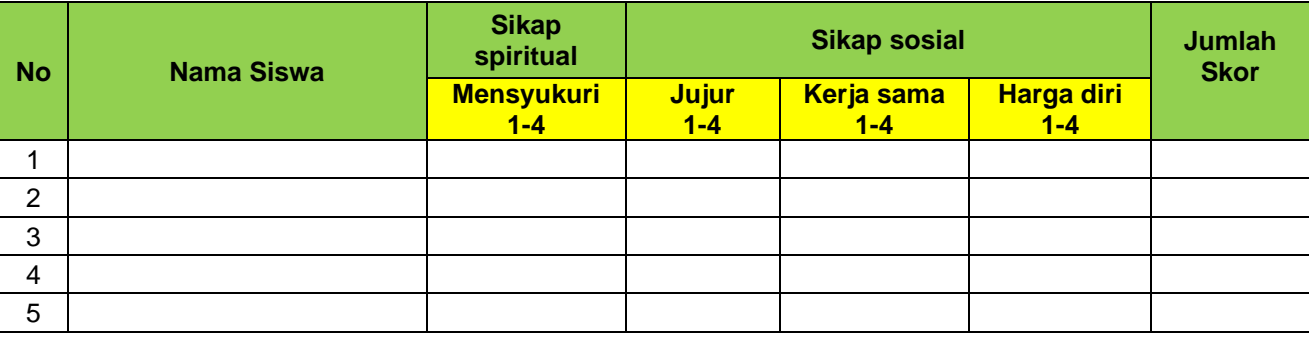

#### **a. Sikap Spiritual**

#### **Indikator sikap spiritual "mensyukuri":**

- Berdoa sebelum dan sesudah kegiatan pembelajaran
- Memberi salam pada saat awal dan akhir presentasi sesuai agama yang dianut
- Saling menghormati, toleransi
- Memelihara hubungan baik dengan sesama teman sekelas.

#### **Rubrik pemberian skor:**

- $\cdot$  4 = jika peserta didik melakukan 4 (empat) kegiatan tersebut
- 3 = jika peserta didik melakukan 3 (tiga) kegiatan tersebut
- $\cdot$  2 = jika peserta didik melakukan 2 (dua) kegiatan tersebut
- 1 = jika peserta didik melakukan 1 (satu) kegiatan tersebut.

#### **b. Sikap Sosial**

#### **1. Sikap jujur**

#### **Indikator sikap sosial "jujur"**

- Tidak berbohong
- Mengembalikan kepada yang berhak bila menemukan sesuatu
- Tidak nyontek, tidak plagiarism
- Terus terang.

#### **Rubrik pemberian skor**

- 4 = jika peserta didik melakukan 4 (empat) kegiatan tersebut
- 3 = jika peserta didik melakukan 3 (tiga) kegiatan tersebut
- $\cdot$  2 = jika peserta didik melakukan 2 (dua) kegiatan tersebut
- 1 = jika peserta didik melakukan 1 (satu) kegiatan tersebut.

#### **2. Sikap kerja sama**

#### **Indikator sikap sosial "kerja sama"**

- Peduli kepada sesama
- Saling membantu dalam hal kebaikan
- Saling menghargai/ toleran
- Ramah dengan sesama.

#### **Rubrik pemberian skor**

- $\cdot$  4 = jika peserta didik melakukan 4 (empat) kegiatan tersebut
- 3 = jika peserta didik melakukan 3 (tiga) kegiatan tersebut
- 2 = jika peserta didik melakukan 2 (dua) kegiatan tersebut
- $\cdot$  1 = jika peserta didik melakukan 1 (satu) kegiatan tersebut.

## **3. Sikap Harga diri**

# **Indikator sikap sosial "harga diri"**

- Tidak suka dengan dominasi asing
- Bersikap sopan untuk menegur bagi mereka yang mengejek
- Cinta produk negeri sendiri
- Menghargai dan menjaga karya-karya sekolah dan masyarakat sendiri.

#### **Rubrik pemberian skor**

- 4 = jika peserta didik melakukan 4 (empat) kegiatan tersebut
- 3 = jika peserta didik melakukan 3 (tiga) kegiatan tersebut
- 2 = jika peserta didik melakukan 2 (dua) kegiatan tersebut
- 1 = jika peserta didik melakukan 1 (satu) kegiatan tersebut.

## **B. INSTRUMEN PENILAIAN PENGETAHUAN**

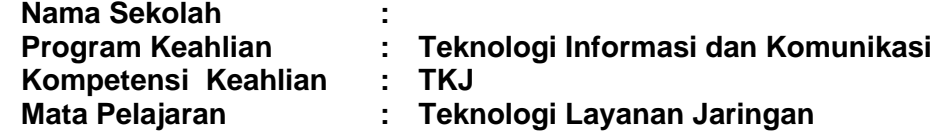

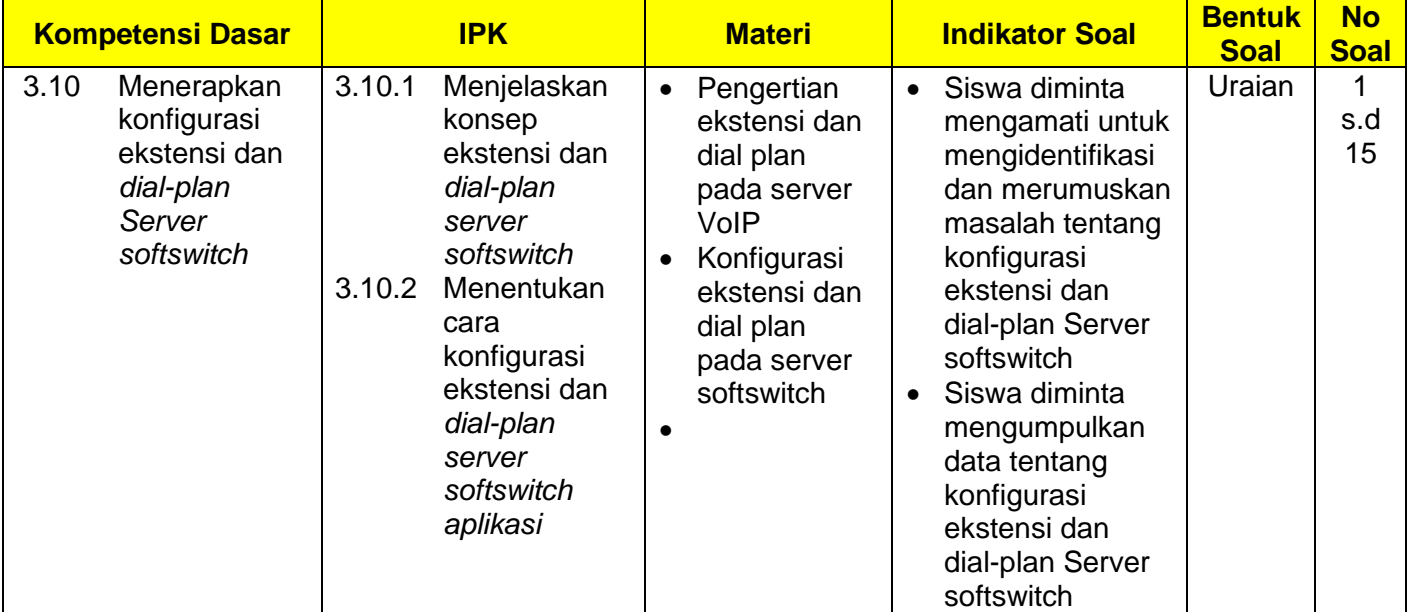

#### **Instrumen Soal Pengetahuan :**

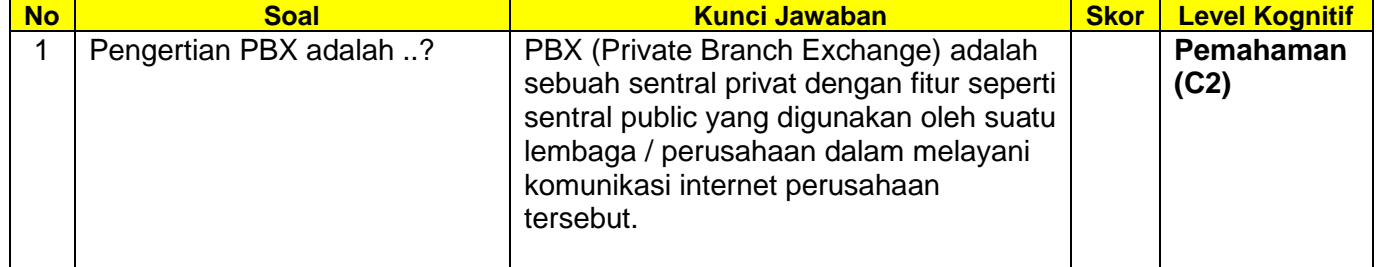

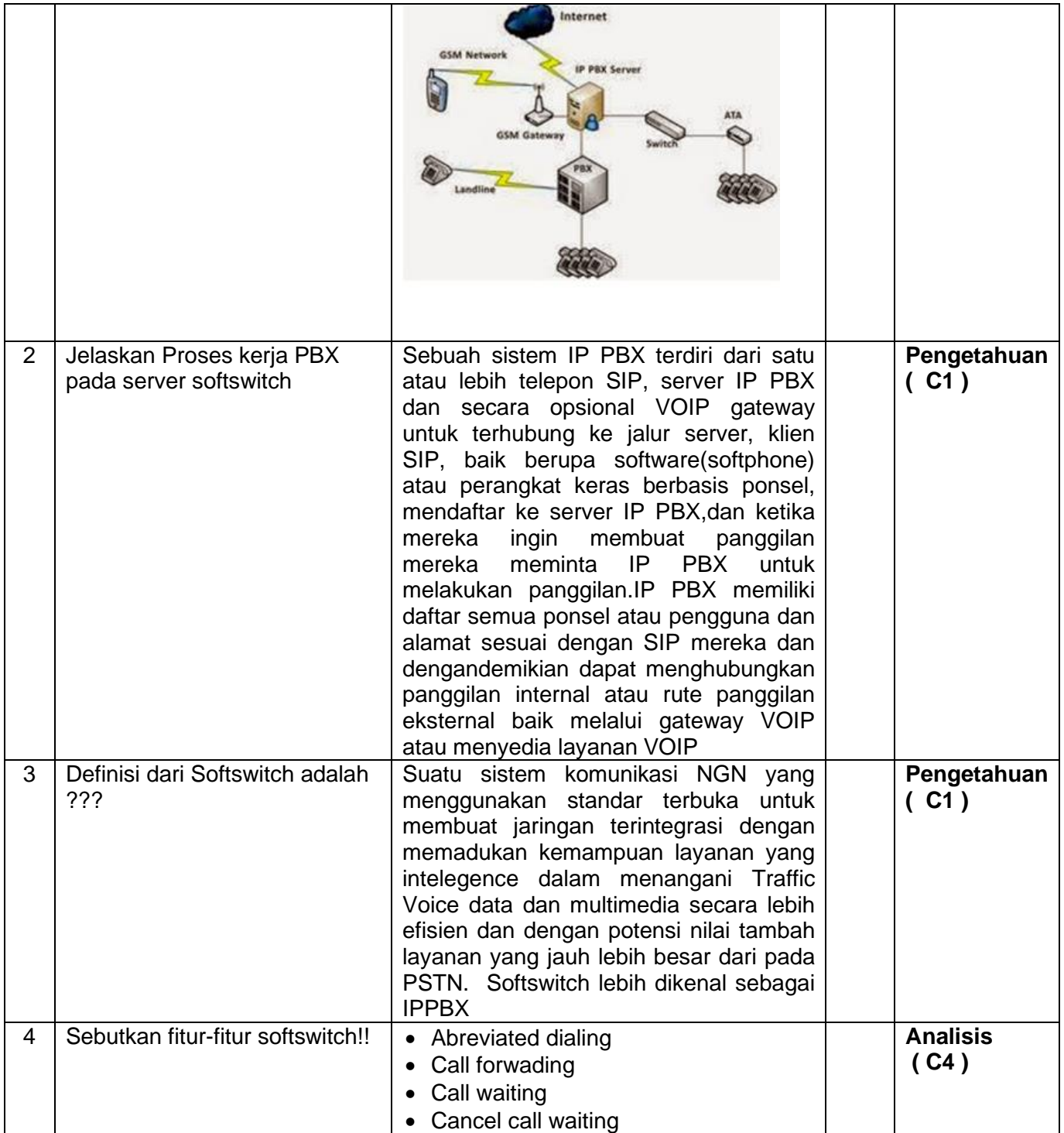

**Kompetensi Keahlian : TKJ**

**Nama Sekolah : SMK YAPPENDA JAKARTA**

**Program Keahlian : Teknologi Informasi dan Komunikasi**

**Mata Pelajaran : Teknologi Layanan Jaringan** 

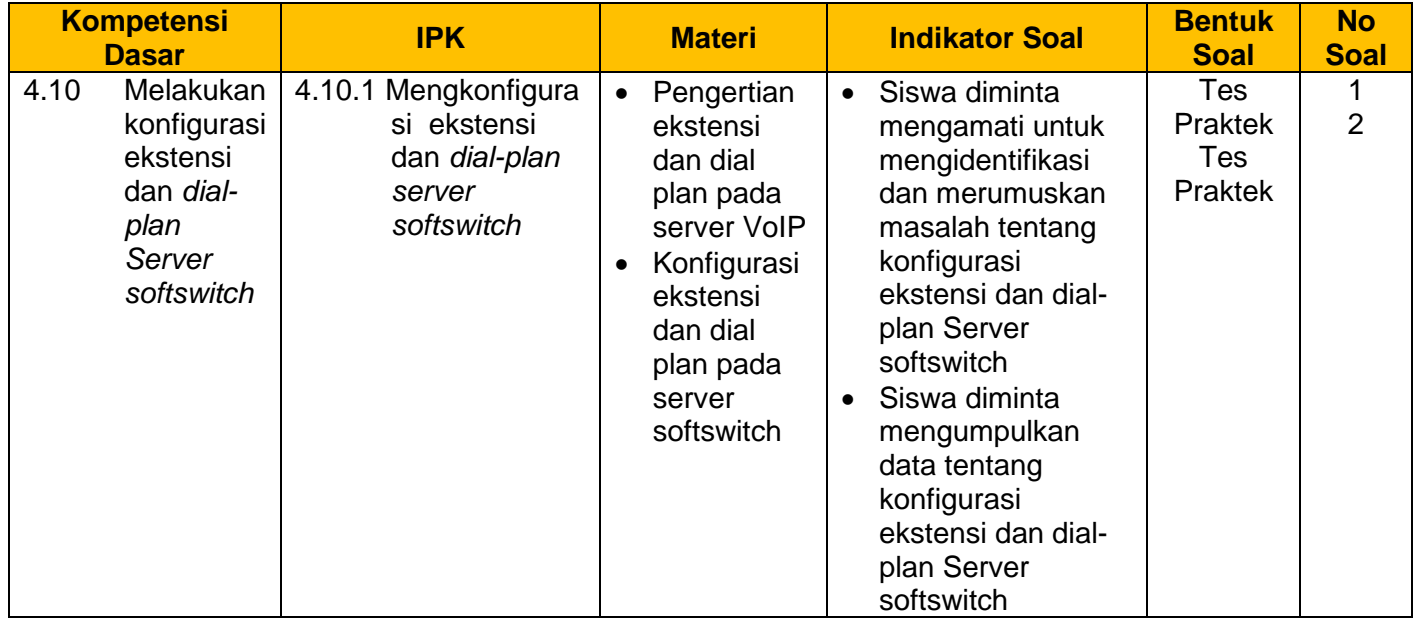

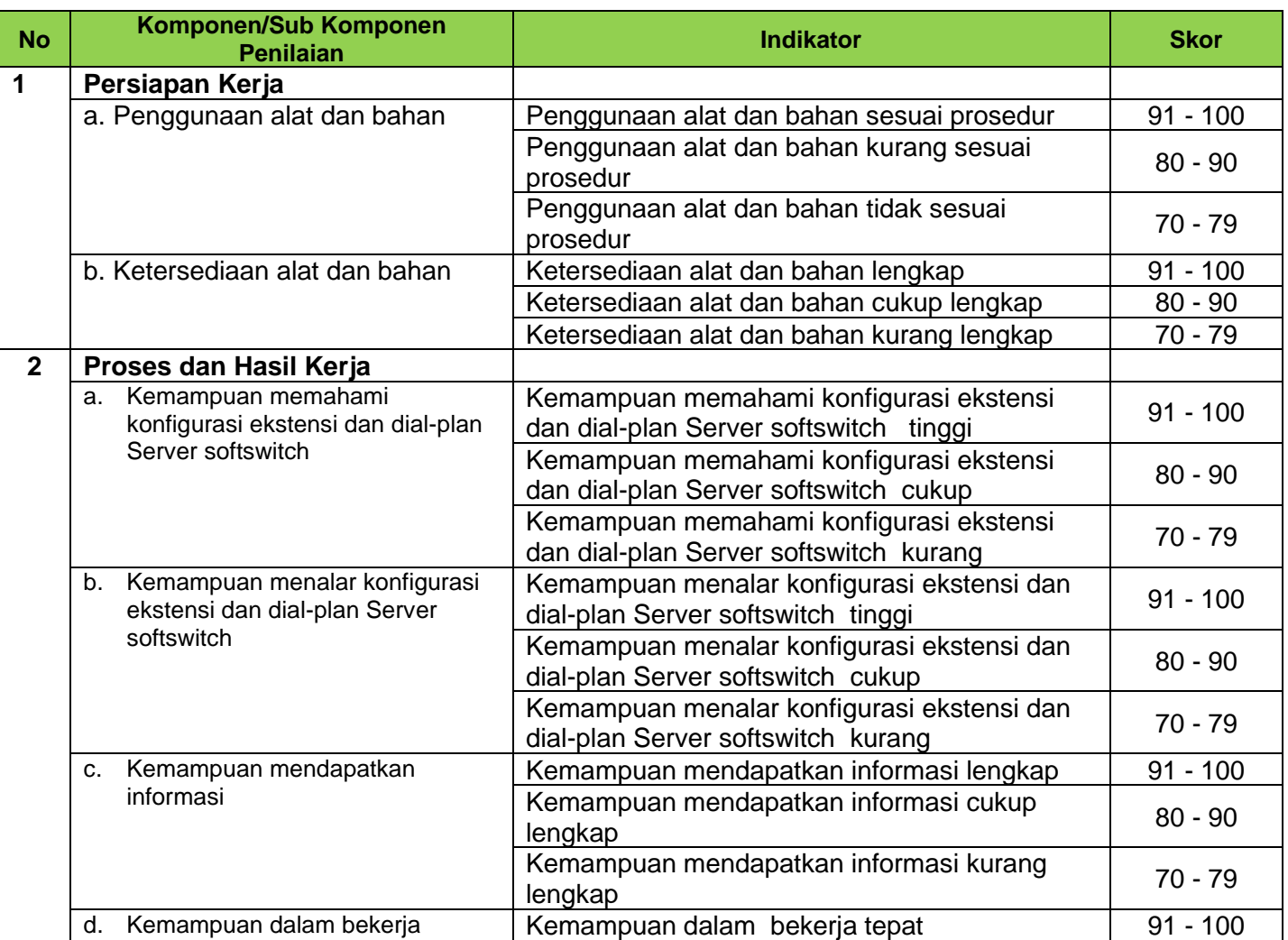

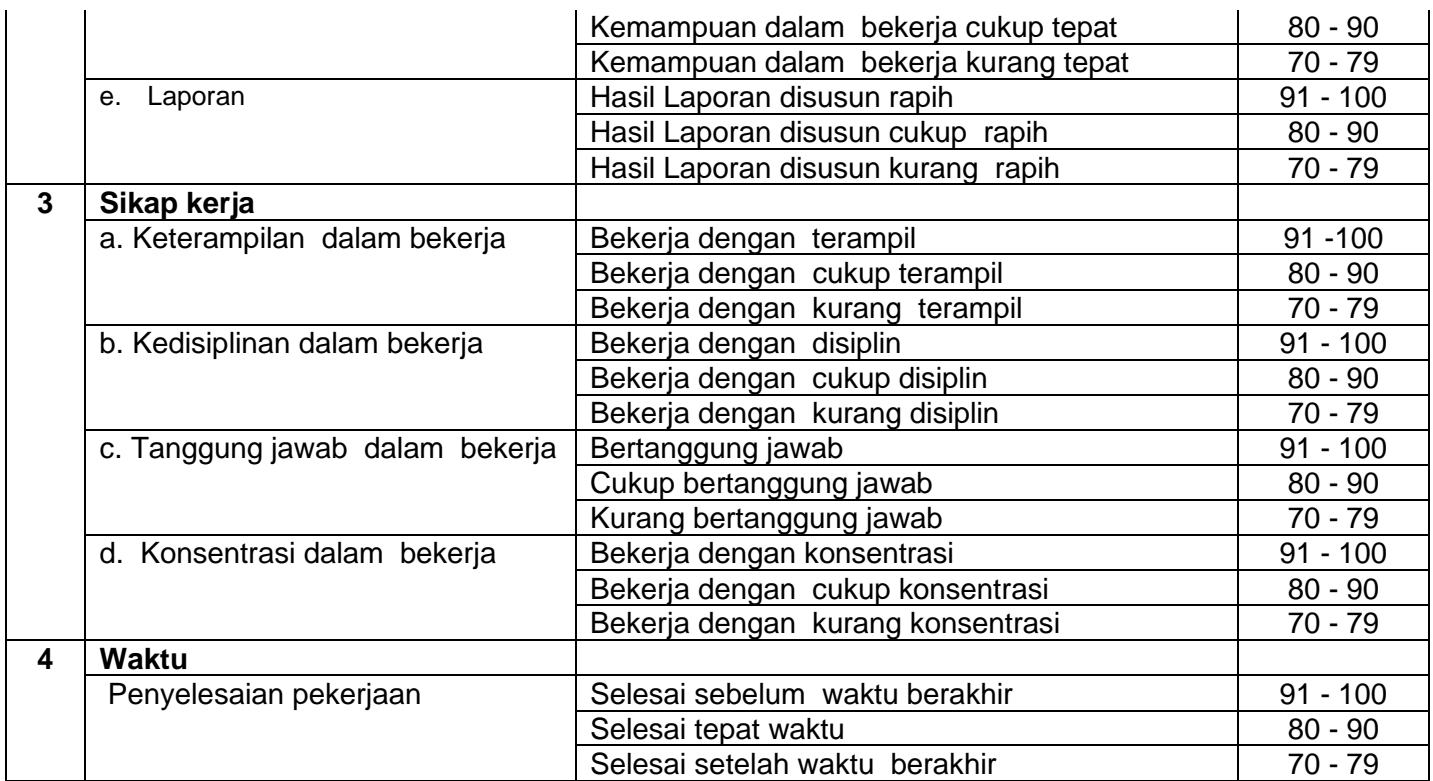

# **Pengolahan Nilai Keterampilan :**

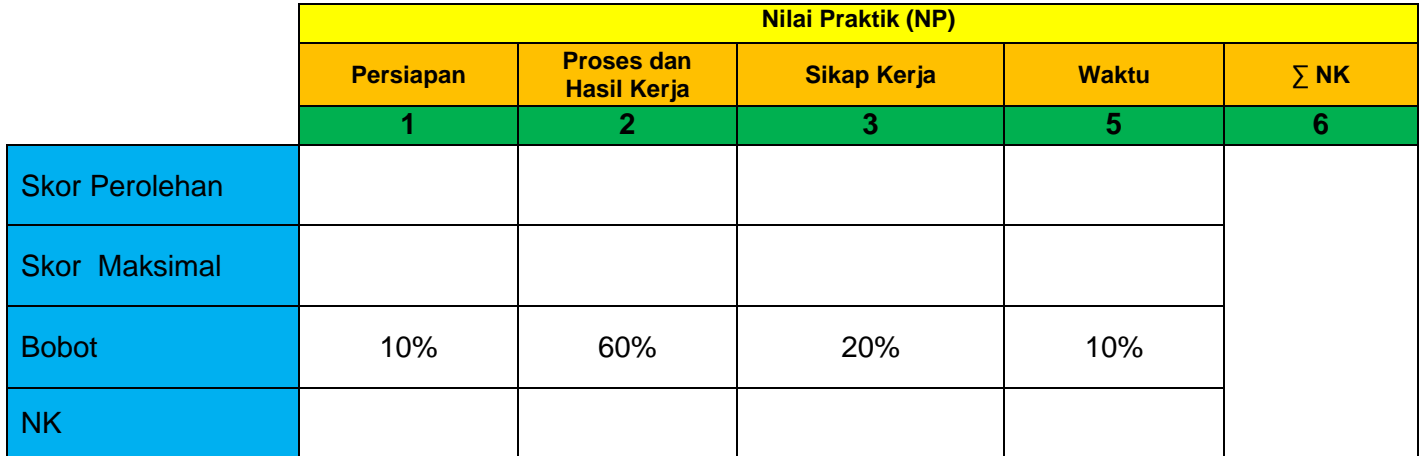

Keterangan:

- **Skor Perolehan** merupakan penjumlahan skor per komponen penilaian
- **Skor Maksimal** merupakan skor maksimal per komponen penilaian
- **Bobot** diisi dengan persentase setiap komponen. Besarnya persentase dari setiap komponen ditetapkan secara proposional sesuai karakteristik kompetensi keahlian. Total bobot untuk komponen penilaian adalah 100
- **NK = Nilai Komponen** merupakan perkalian dari skor perolehan dengan bobot dibagi skor maksimal

 $NK = \frac{\sum Skor Periodehan}{Skor Maksimal} \times Bobot$ 

• **NP = Nilai Praktik** merupakan penjumlahan dari NK